附件 2

## 高速公路跨区作业联合收割机(插秧机) 运输车辆预约通行方法

## 一、预约准备

1.运输车辆牌号、ETC 设备开户人手机号;

2.待运联合收割机(插秧机)牌号、跨区作业证号。

二、预约方法

1.进入手机微信,打开"发现"页,点击"小程序"; 2.点击右上角 。搜索"中国 ETC 服务"并点击选择;

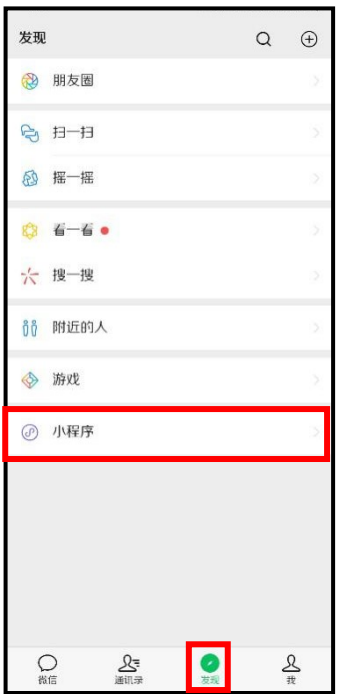

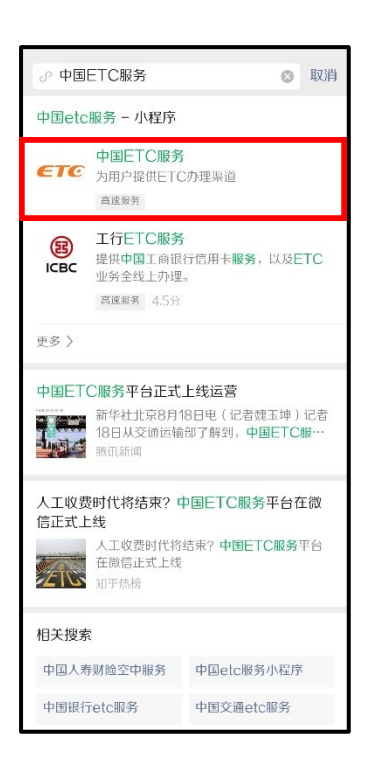

3.进入"中国 ETC 服务",点击"预约通行",第一次使用的用 户需要微信授权或输入手机号接收验证码登陆,登陆后需要再次点击 "预约通行";

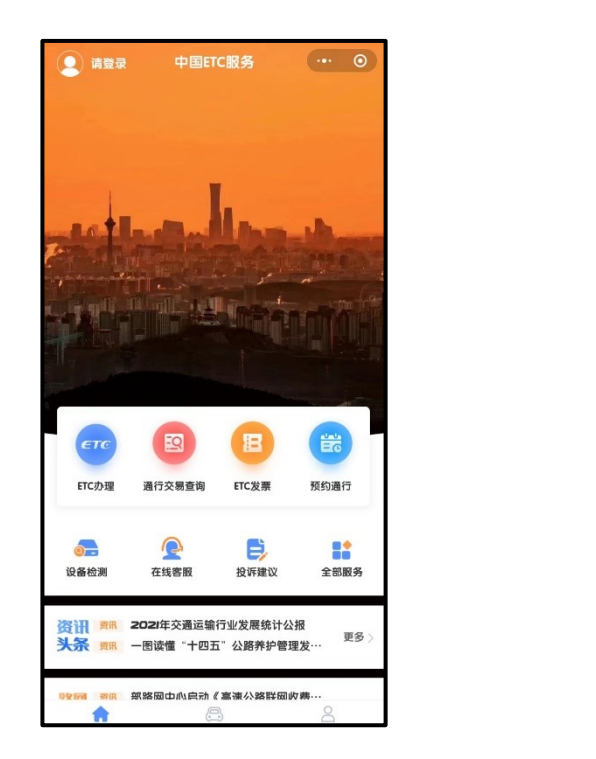

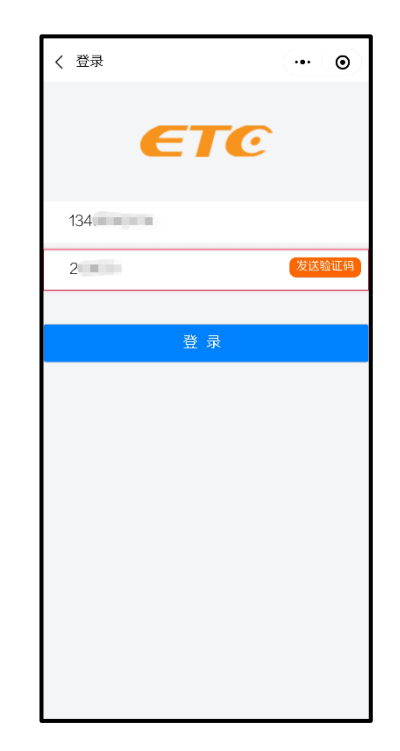

4.点击"收割机运输车辆预约",进入"高速公路预约通行"页 面后选择"运输联合收割机车辆(包括插秧机)";

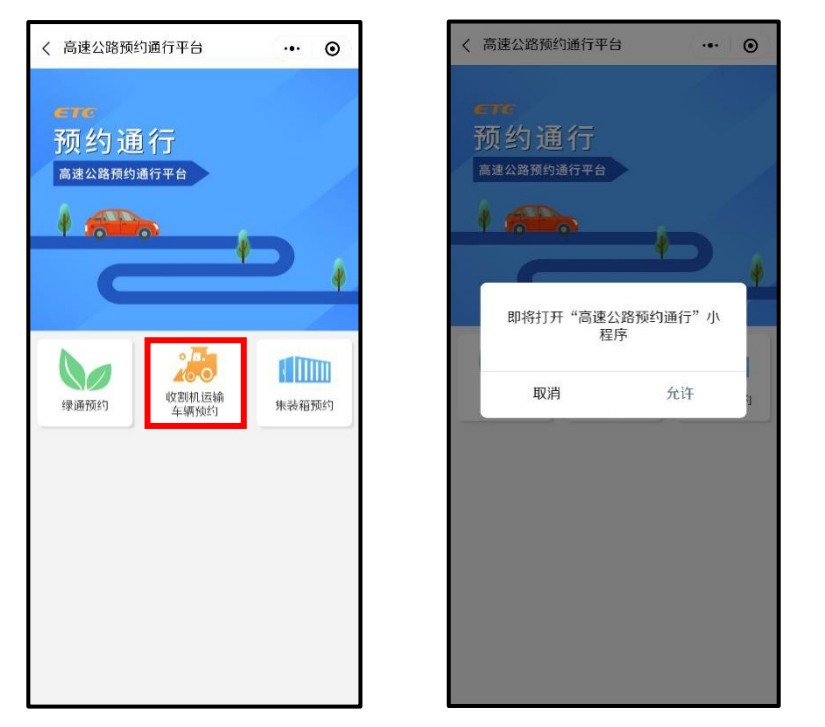

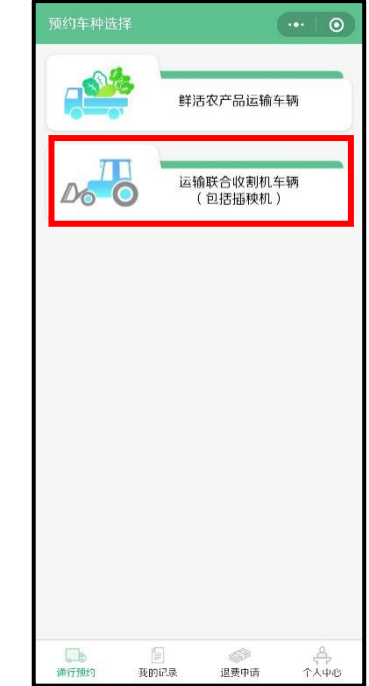

5.阅读有关须知事项后,在页面上填写运输车辆、待运联合收割 机(插秧机)有关信息,运输路线、时间有关信息后预约提交;

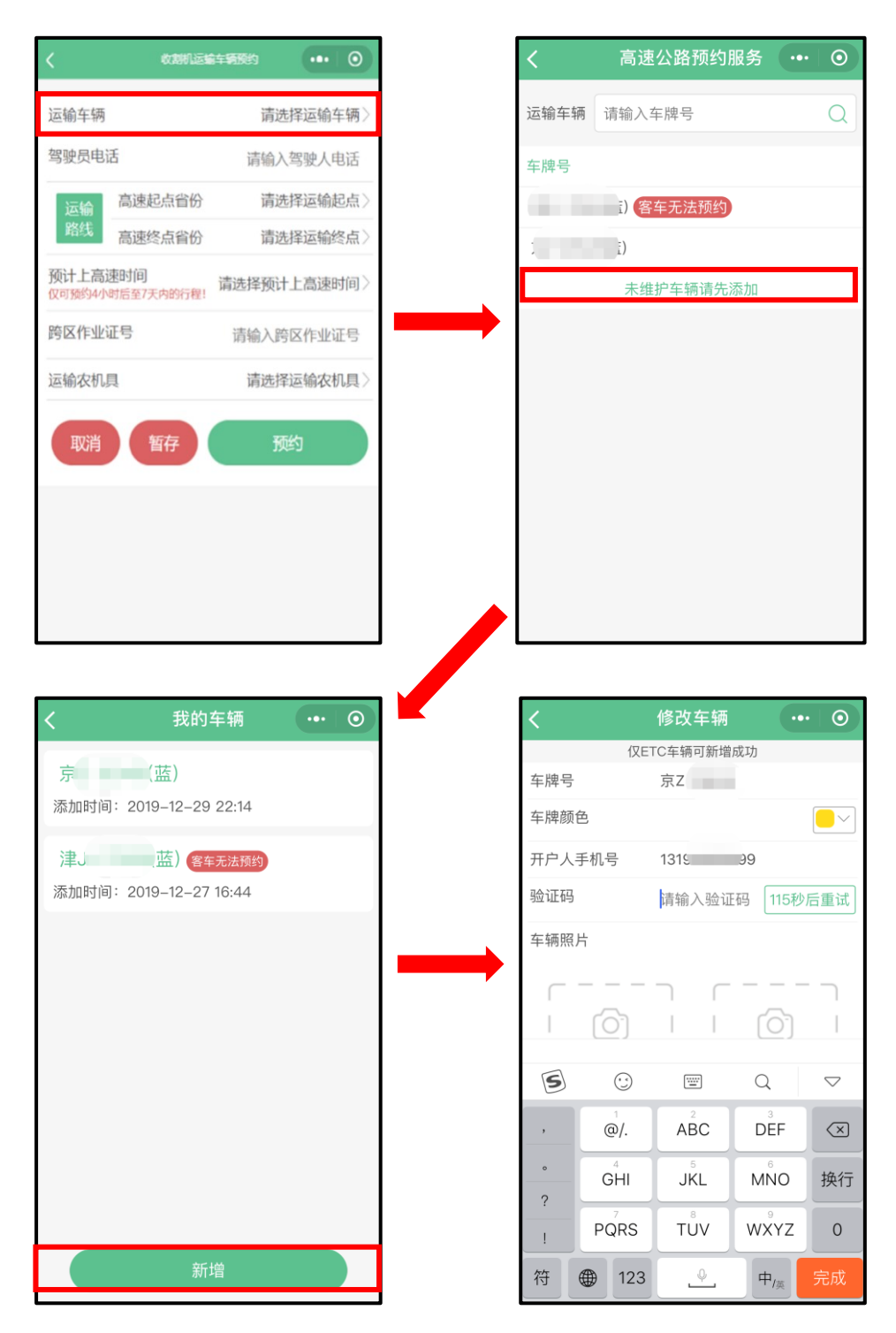

输入预约通行起点、终点至少精确到省,且至少提前 4 小时预 约;

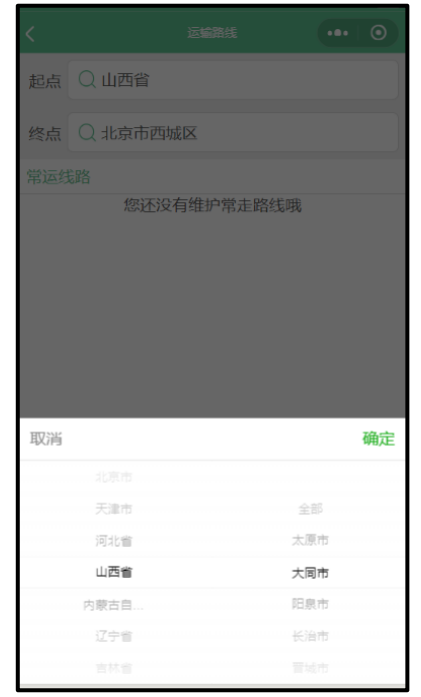

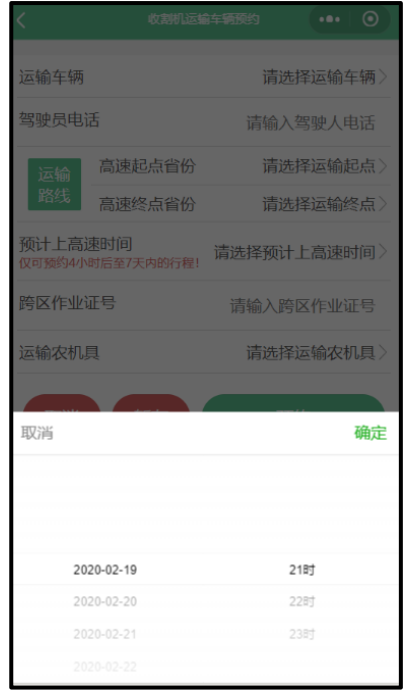

如一辆运输车运送多台机具,可点击添加;

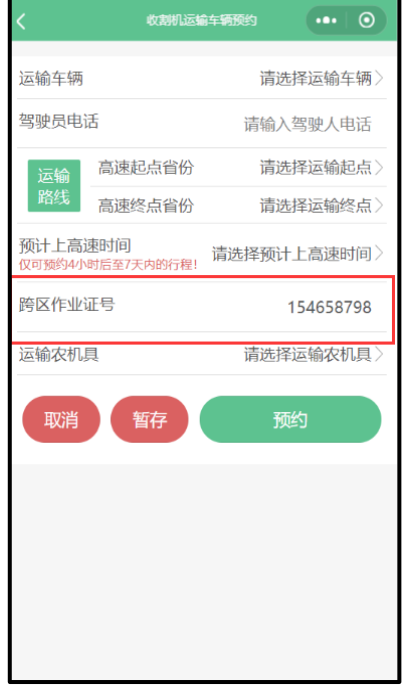

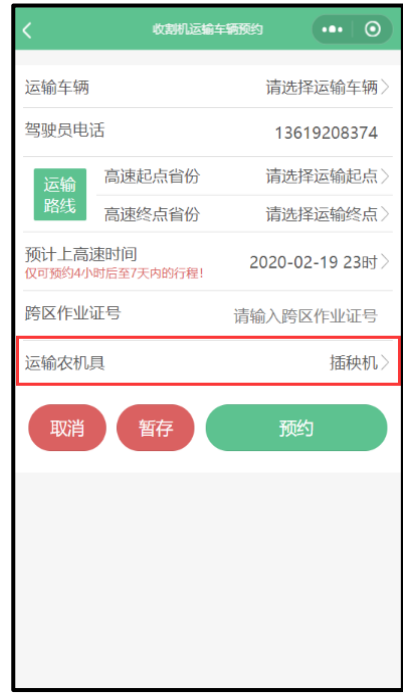

6.点击"预约"按钮完成预约,稍后会在微信中收到预约成功 码,即预约成功。